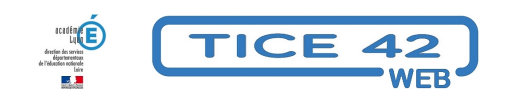

## **Un carnet de suivi des apprentissages... numérique ???**

- Outils institutionnels - Le CSA -

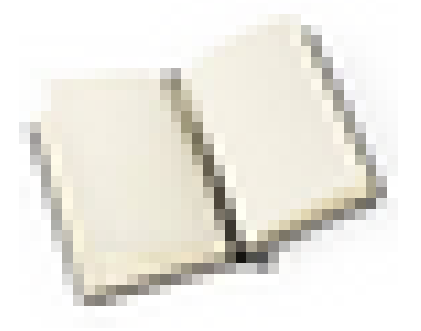

Date de mise en ligne : vendredi 24 avril 2020

**Copyright © TICE 42 - Tous droits réservés**

## **QUEL SUPPORT UTILISER ?**

Plusieurs éléments sont à prendre en compte :

**–** Le carnet de suivi doit être confidentiel : il est destiné exclusivement aux parents, à l'élève et aux enseignants.

**–** Les parents doivent pouvoir le consulter à partir d'un téléphone, d'une tablette ou d'un ordinateur.

**–** Il doit être pérenne durant toute la scolarité maternelle.

**–** Il doit pouvoir accueillir toutes traces de l'activité de l'élève : des photos, des vidéos, du son et éventuellement d'autres documents composites.

[/bloc\_ombre]

A l'heure du numérique des solutions existent pour répondre à ces besoins ! L'équipe TICE 42 a sélectionné un outil qui permet de mettre en place un CSA numérique : **l'application Androïd e-carnet**.

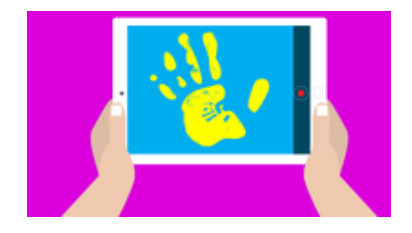

L'application pour androïd **e-carnet** est gratuite pour les parents et les enseignants. Elle a été conçue par un enseignant de maternelle devenu conseiller pédagogique.

E-carnet respecte le RGP[D, est et r](https://e-carnet-maternelle.jimdofree.com/)estera gratuit et sans publicité !

[bloc\_ombre]

## **PRÉCAUTIONS A PRENDRE ET CONSEILS :**

**–** Des outils pour enregistrer du son en MP3

**–** Comment compresser les photos pour ne pas saturer son espace et accélérer l'affichage, on peut également redimensionner les images par lots

**–** [Comment convertir une vidéo](https://tice42.enseigne.ac-lyon.fr/spip/spip.php?article177)

[\[/bloc\\_ombre\]](https://tice42.enseigne.ac-lyon.fr/spip/spip.php?article262&lang=fr)

[bloc\_ombre]

## **REFERENCES SUR LE CARNET DE SUIVI DES APPRENTISSAGES :**

**–** "De l'observation instrumentée au carnet de suivi" sur Maternelle 42

**–** "L'évaluation positive à la maternelle" : Un padlet regroupant les ressources institutionnelles, une présentation sonorisée, des exemples de carnet de suivi et de grilles d'observation réalisés par des équipes enseignantes

[/b[loc\\_ombre\]](https://padlet.com/grouthier_roos/evalmat2017)